## $6AG2124GC13IAXOSIPLUSHMI$

## **TP700**

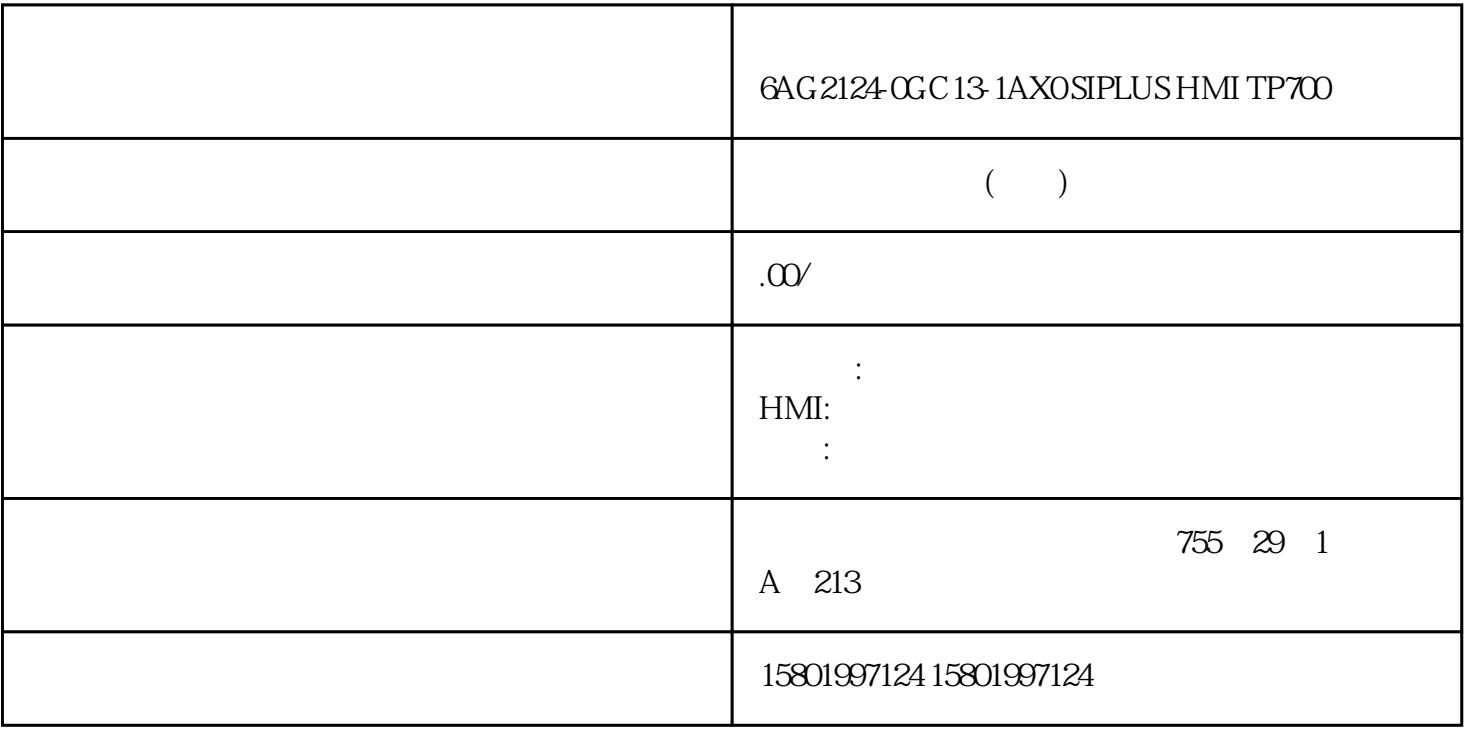

## $6AG2124$  CGC 13-1AXOSIPLUS HMI TP700

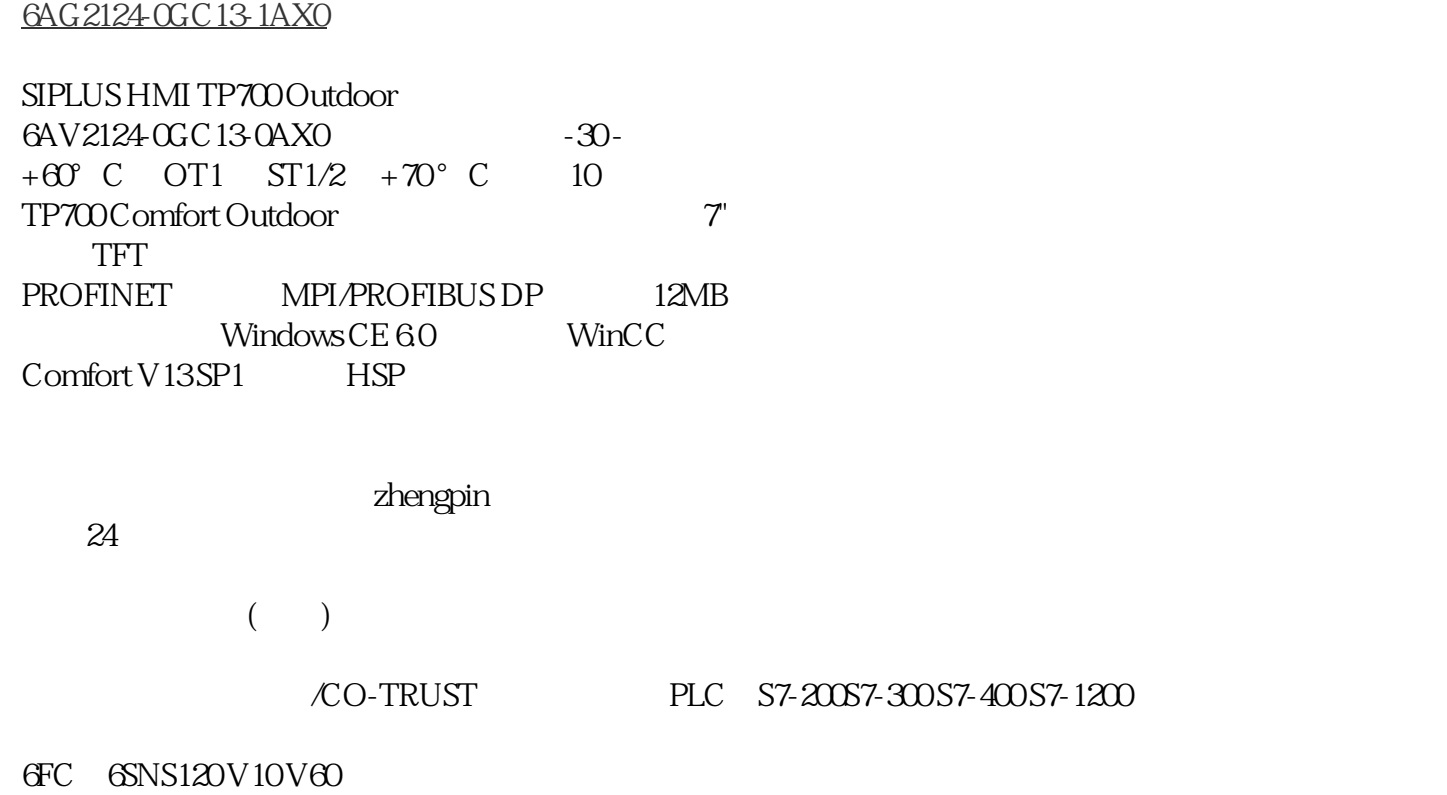

 $V80$   $24$ 

## PLC S7-200S7-300S7-400 S7-1200

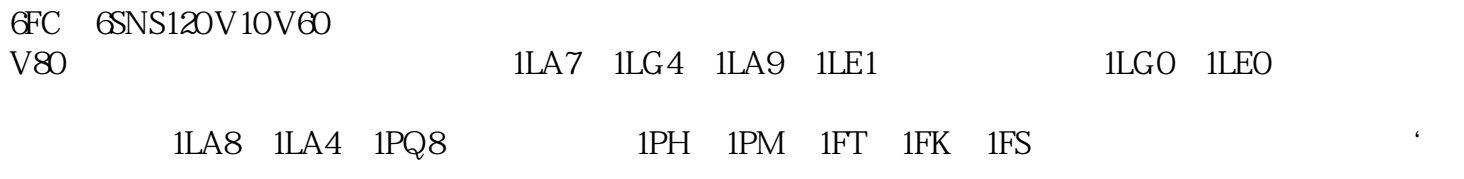

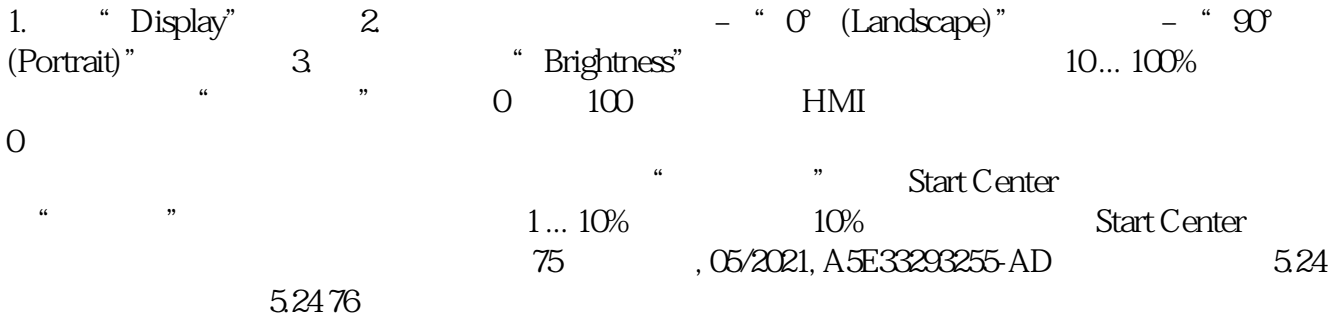

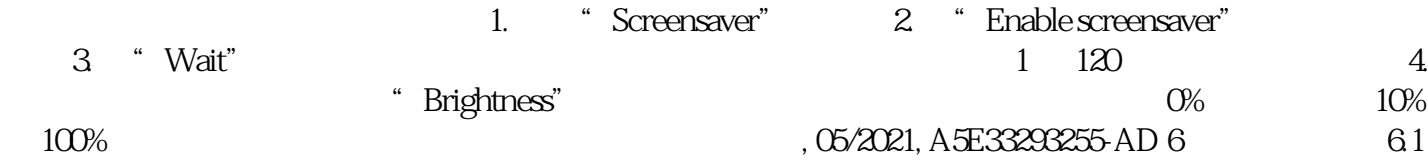

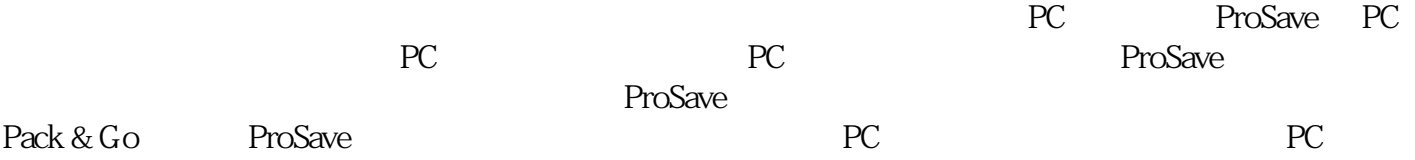